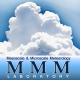

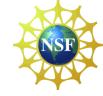

## WRFDA Overview

## Zhiquan (Jake) Liu NCAR/MMM

WRFDA is a Data Assimilation system built within the WRF software framework, used for application in both research and operational environments....

## Outline

- Basic principal of data assimilation
  - Scalar case
  - Two state variables case
  - General n-dimensional case

Introduction to WRF Data Assimilation

## Outline

- Basic principal of data assimilation
  - Scalar case
  - Two state variables case
  - General n-dimensional case

Introduction to WRF Data Assimilation

## What is data assimilation?

• A statistical method to obtain the best estimate of state variables

• In the atmospheric sciences, DA involves combining model forecast (prior) and observations, along with their respective errors characterization, to produce an *analysis (Posterior)* that can initialize a numerical weather prediction model (e.g., WRF)

• State variable to estimate "x", e.g., consider today's temperature of Boulder at 12 UTC.

• Now we have a "background" (or "prior") information  $\mathbf{x}_b$  of x, which is from a 6-h GFS or WRF forecast initiated from 06 UTC today.

• We also have an observation y of x at a surface station in Boulder

• What is the best estimate (analysis)  $x_a$  of x?

- We can simply average them:  $x_a = \frac{1}{2}(x_b + y)$ 
  - This means we trust equally the background and observation.
- But if their accuracy is different and we have some estimation of their errors
  - e.g., for background, we have statistics (e.g., mean and variance) of  $x_b$  y from the past
  - For observation, we have instrument error information from manufacturer

- Then we can do a weighted mean:  $x_a = ax_b + by$  in a least square sense, i.e.,
  - Minimize  $J(x) = \frac{1}{2} \frac{(x-x_b)^2}{\sigma^2} + \frac{1}{2} \frac{(x-y)^2}{\sigma^2}$
  - Requires  $\frac{dJ(x)}{dx} = \frac{(x-x_b)}{\sigma_b^2} + \frac{(x-y)}{\sigma_o^2} = 0$  Then we can easily get

$$x_a = \frac{\sigma_o^2}{\sigma_b^2 + \sigma_o^2} x_b + \frac{\sigma_b^2}{\sigma_b^2 + \sigma_o^2} y$$

We can also write in the form of analysis increment

$$x_a - x_b = \frac{\sigma_b^2}{\sigma_b^2 + \sigma_o^2} (y - x_b)$$

• Minimize 
$$J(x) = \frac{1}{2} \frac{(x-x_b)^2}{\sigma_b^2} + \frac{1}{2} \frac{(x-y)^2}{\sigma_o^2}$$

• Is actually equivalent to maximize a Gaussian PDF

$$ce^{-J(x)}$$

Assume errors of X<sub>b</sub> and y are unbiased

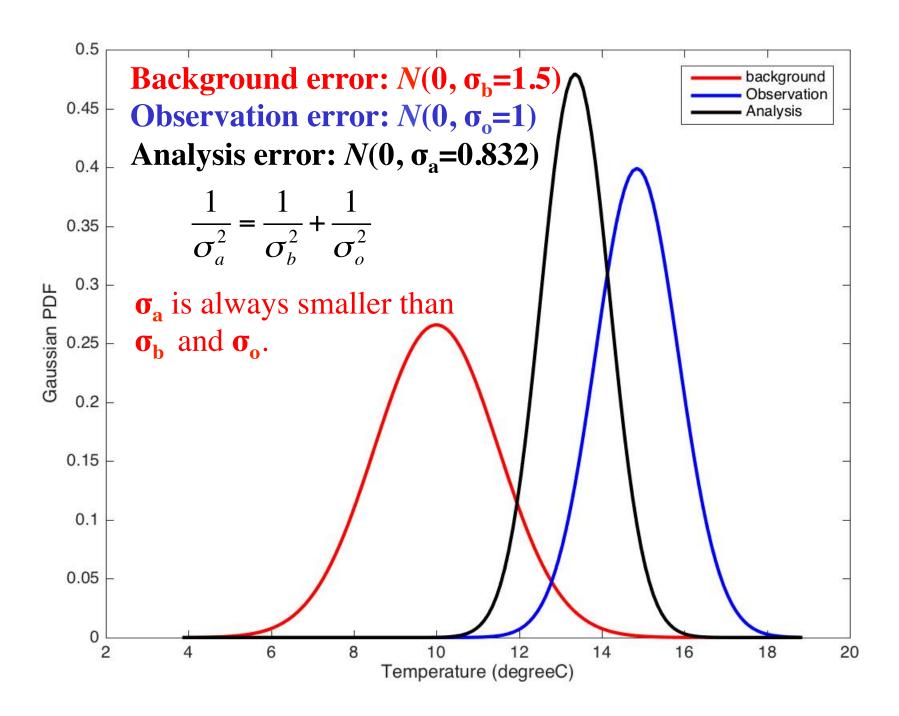

## Two state variables case

- Consider two state variables to estimate: Boulder and Denver's temperatures  $x_1$  and  $x_2$  at 12 UTC today.
- Background from 6-h forecast:  $x_1^b$  and  $x_2^b$ 
  - and their error covariance with correlation c

$$\mathbf{B} = \begin{bmatrix} \sigma_1^2 & c\sigma_1\sigma_2 \\ c\sigma_1\sigma_2 & \sigma_2^2 \end{bmatrix}$$

• We only have an observation  $y_1$  at a Boulder station and its error variance  $\sigma_0^2$ 

## 2D PDF

$$PDF(x,y) = \frac{1}{2\pi\sqrt{1-c^2}} \exp\{-\frac{1}{2(1-c^2)}(x^2 - 2cxy + y^2)\}$$

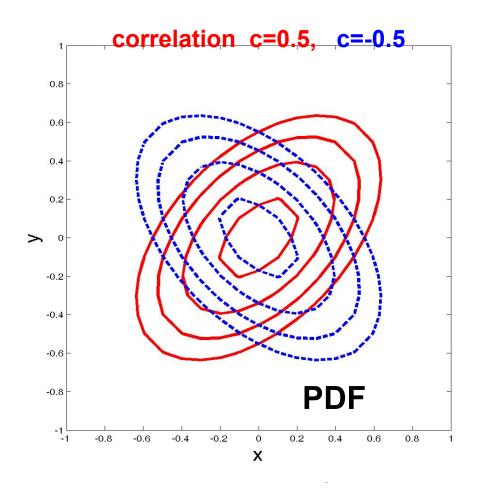

## Analysis increment for two variables

$$x_1^a - x_1^b = \frac{\sigma_1^2}{\sigma_1^2 + \sigma_o^2} (y_1 - x_1^b)$$

$$x_2^a - x_2^b = \frac{c\sigma_1\sigma_2}{\sigma_1^2 + \sigma_0^2} (y_1 - x_1^b)$$

Unobserved variable  $x_2$  gets updated through the error correlation c in the background error covariance.

This correlation can be correlation between two locations (spatial), two variables (multivariate), or two times (temporal).

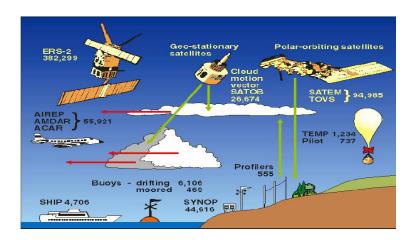

## Observations $y^{o}$ , $\sim 10^{5}$ - $10^{6}$

Model state x,  $\sim 10^7$ 

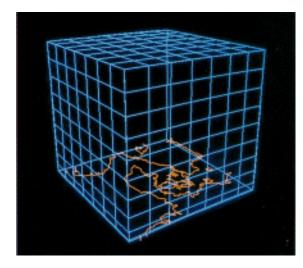

#### **General Case**

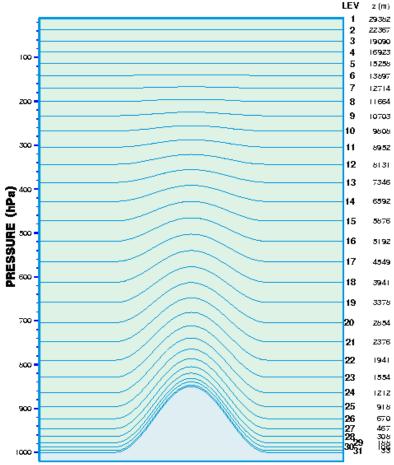

Vertical resolution of the DMI-HIRLAM system

#### General Case: vector and matrix notation

#### state vector

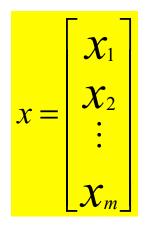

#### observation vector

$$y = \begin{bmatrix} y_1 \\ y_2 \\ \vdots \\ y_n \end{bmatrix}$$

#### background error covariance

$$\mathbf{B} = \begin{bmatrix} \sigma_1^2 & c_{12}\sigma_1\sigma_2 & \dots & \dots \\ c_{12}\sigma_1\sigma_2 & \sigma_2^2 & \dots & \dots \\ \dots & \dots & \ddots & \dots \\ \dots & \dots & \dots & \sigma_m^2 \end{bmatrix}$$

#### **Observation error covariance**

$$\mathbf{B} = \begin{bmatrix} \sigma_{1}^{2} & c_{12}\sigma_{1}\sigma_{2} & \dots & \dots \\ c_{12}\sigma_{1}\sigma_{2} & \sigma_{2}^{2} & \dots & \dots \\ \dots & \dots & \ddots & \dots \\ \dots & \dots & \dots & \sigma_{m}^{2} \end{bmatrix} \qquad \mathbf{R} = \begin{bmatrix} \sigma_{o1}^{2} & 0 & \dots & 0 \\ 0 & \sigma_{o2}^{2} & \dots & 0 \\ \vdots & \dots & \ddots & \vdots \\ 0 & \dots & \dots & \sigma_{on}^{2} \end{bmatrix}$$

#### General Case: cost function

$$J(x) = \frac{1}{2} (x - x^b)^T \mathbf{B}^{-1} (x - x^b) + \frac{1}{2} [\mathbf{H}x - y]^T \mathbf{R}^{-1} [\mathbf{H}x - y]$$

H maps x to y space, e. g., interpolation. Terminology in DA: observation operator

Minimize J(x) is equivalent to maximize a multi-dimensional Gaussian PDF

Constant \* 
$$e^{-J(x)}$$

### General Case: analytical solution

Again, minimize J requires its gradient (a vector) with respect to x equal to zero:

$$\nabla J_{\mathbf{x}}(\mathbf{x}) = \mathbf{B}^{-1}(\mathbf{x} - \mathbf{x}_{\mathbf{b}}) - \mathbf{H}^{\mathsf{T}} \mathbf{R}^{-1}[\mathbf{y} - \mathbf{H}\mathbf{x}] = 0$$

This leads to analytical solution for the analysis increment:

$$x^a - x^b = \mathbf{B}\mathbf{H}^{\mathbf{T}}(\mathbf{H}\mathbf{B}\mathbf{H}^{\mathbf{T}} + \mathbf{R})^{-1}[y - \mathbf{H}x^b]$$

**HBH**<sup>T</sup>: projection of background error covariance in observation space

BH<sup>T</sup>: projection of background error covariance in background-observation space

#### Iterative algorithm to find minimum of cost function

#### Descending algorithms

- Descending direction:  $\gamma_n$  (N-dimensional vector)
- Descending step: μ<sub>n</sub>

$$x_{n+1} = x_n + \mu_n \gamma_n$$

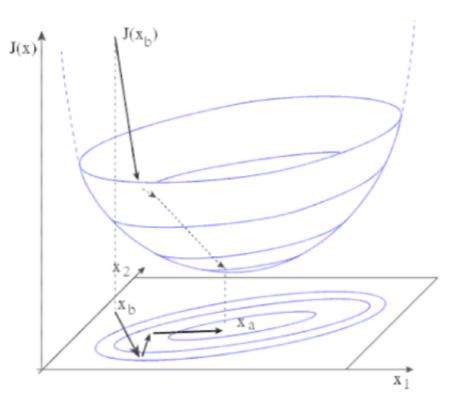

from Bouttier and Courtier 1999

## Precision of Analysis with optimal B and R

$$A^{-1} = B^{-1} + H^{T}R^{-1}H$$

Generalization of scalar case  $\frac{1}{\sigma_{k}^{2}} = \frac{1}{\sigma_{k}^{2}} + \frac{1}{\sigma_{k}^{2}}$ 

$$\frac{1}{\sigma_a^2} = \frac{1}{\sigma_b^2} + \frac{1}{\sigma_o^2}$$

Or in another form: A = (I - KH)B

$$A = (I - KH)B$$

With

$$\mathbf{K} = \mathbf{B}\mathbf{H}^{\mathrm{T}}(\mathbf{H}\mathbf{B}\mathbf{H}^{\mathrm{T}} + \mathbf{R})^{-1}$$

called Kalman gain matrix

# Precision of analysis: more general formulation

$$\mathbf{A} = (\mathbf{I} - \mathbf{K}\mathbf{H})\mathbf{B}_{t}(\mathbf{I} - \mathbf{K}\mathbf{H})^{\mathrm{T}} + \mathbf{K}\mathbf{R}_{t}\mathbf{K}^{\mathrm{T}}$$

where B<sub>t</sub> and R<sub>t</sub> are "true" background and observation error covariances.

This formulation is valid for any given gain matrix K, which could be suboptimal (e.g., due to incorrect estimation/specification of B and R).

#### Analysis increment with a single humidity observation

$$x^a - x^b = \mathbf{B}\mathbf{H}^{\mathrm{T}}(\mathbf{H}\mathbf{B}\mathbf{H}^{\mathrm{T}} + \mathbf{R})^{-1}[y - \mathbf{H}x^b]$$

$$x_l^a - x_l^b = \frac{c_{lk}\sigma_l\sigma_k}{\sigma_k^2 + \sigma_{ok}^2} (y_k - x_k^b)$$

## It is generalization of previous two variables case:

$$x_1^a - x_1^b = \frac{\sigma_1^2}{\sigma_1^2 + \sigma_0^2} (y_1 - x_1^b)$$

$$x_2^a - x_2^b = \frac{c\sigma_1\sigma_2}{\sigma_1^2 + \sigma_0^2} (y_1 - x_1^b)$$

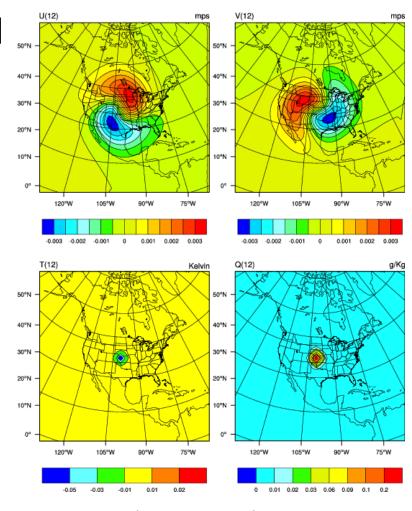

cv\_options=6 in WRFDA

#### Other Remarks

- Observation operator can be non-linear and thus analysis error PDF is not necessarily Gaussian
- J(x) can have multiple local minima. Final solution of least square depends on starting point of iteration, e.g., choose the background x<sub>b</sub> as the first guess.

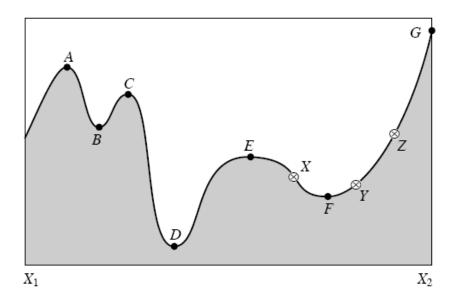

#### Other Remarks

- B matrix is of very large dimension, explicit inverse of B is impossible, substantial efforts in data assimilation were given to the estimation and modeling of B.
- B shall be spatially-varied and time-evolving according to weather regime.
- Analysis can be sub-optimal if using inaccurate estimate of **B** and **R**.
- Could use non-Gaussian PDF
  - Thus not a least square cost function
  - Difficult (usually slow) to solve; could transform into Gaussian problem via variable transform

## Two helpful books

#### Albert Tarantola

#### **Edwin Thompson Jaynes**

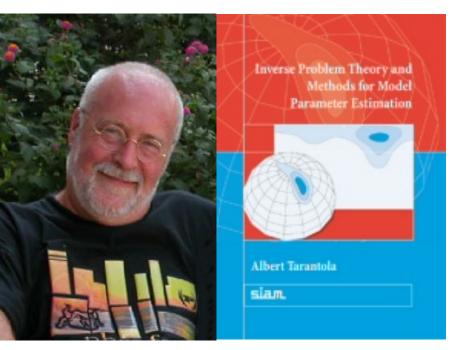

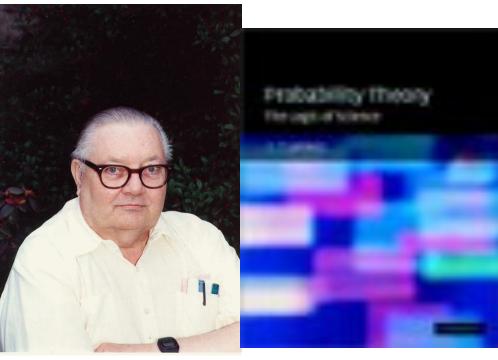

http://www.ipgp.fr/~tarantola/Files/Professional/Books/

Probability Theory: The Logic of Science

Freely available book!

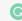

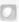

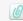

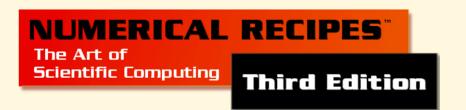

Important note: We have changed our web address. We are no longer "nr.com". We are now "numerical.recipes" (without any .com). Please change your bookmarks. We are the same enterprise and look forward to continuing to serve your Numerical Recipes needs into the future.

E-book readers: Our new, easy-to-remember e-book URLs are <u>numerical.recipes/book</u> for individual subscribers, and <u>numerical.recipes/corporate</u> for corporate and institutional users.

Click on any image below to display in the right column more information about the product or service.

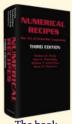

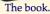

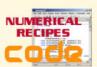

The machine-readable source code (all versions).

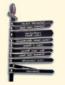

Links to further information.

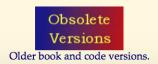

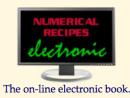

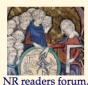

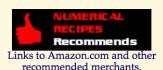

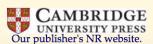

#### **Numerical Recipes Home Page**

We are **numerical.recipes**, Numerical Recipes Software. We are one of the oldest continuously operating sites on the Web, with the historic former domain **nr.com** dating back to 1993, one of the first 25,000 domains in the Internet. (Today, that number is about 200,000,000.) In partnership with Cambridge University Press, we develop the *Numerical Recipes* series of books on scientific computing and related software products.

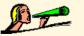

#### Latest News!

Like 2.11 We're now on Facebook as Numerical Recipes Software. Give us a "like" or make a post and you might get a free NR3 ebook lifetime subscription! (This is not an official contest -- we're just feeling Facebook-friendly.) Check regularly at this link to see if you're a winner.

Numerical Recipes in Java<sup>TM</sup>! High-quality translations of our version 3.04 C++ code have been contributed by a Numerical Recipes user. They are available to all other licensed Numerical Recipes users. <u>More information...</u>

You can call Numerical Recipes routines (along with any other C++ code) from Python. A tutorial with examples is <a href="here">here</a>. A free interface file is <a href="here">here</a>. This is an alpha pre-release, so please give feedback on the <a href="forum">forum</a>.

You can put live links to specific pages of the Numerical Recipes book into your web pages, or relevant Wikipedia articles, or anywhere else that has URL hyperlinks. Read the fine print...

Our latest downloadable code product is for users, scholars, or just fans, of legacy computer languages. The <u>NR all-languages download</u> includes the latest C++ version; 2nd edition versions in C, Fortran 77 and 90; 1st edition versions in Pascal, Basic, Modula 2, and Lisp; plus bonus historical Numal code in Algol 60.

New <u>options</u> for accessing Numerical Recipes *Electronic*, the on-line version of the 2007 Third Edition in C++, now include the <u>Empanel<sup>TM</sup></u> and <u>Rollover<sup>TM</sup></u> browser

## Outline

- Basic principal of data assimilation
  - Scalar case
  - Two state variables case
  - General n-dimensional case

Introduction to WRF Data Assimilation

#### WRFDA in the WRF Modeling System

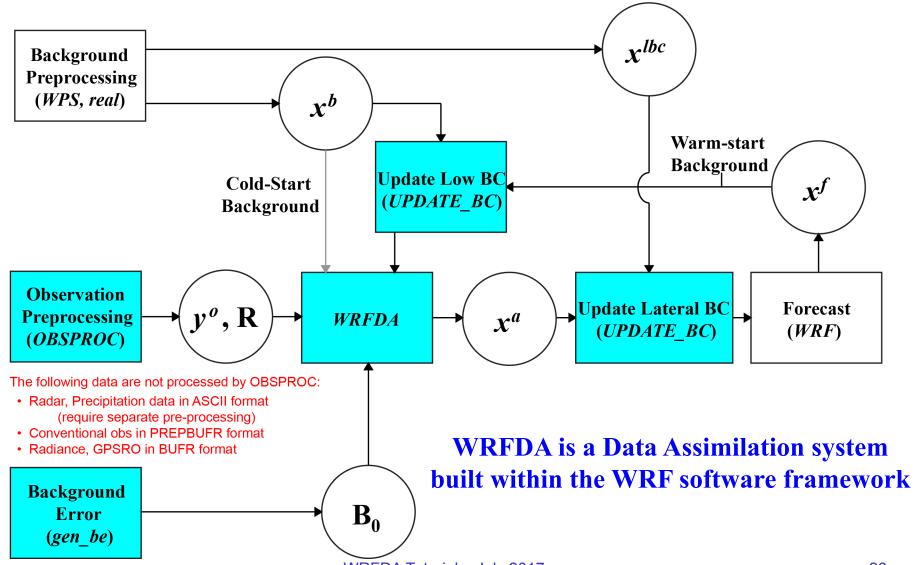

## What WRFDA can do?

- Provide Initial conditions for the WRF model forecast
- Verification and validation via difference b.w. obs and model
- Observing system design, monitoring and assessment
- Reanalysis
- Better understanding:
  - Data assimilation methods
  - Model errors
  - Data errors
  - ..

### DA algorithms currently available in WRFDA

#### 3DVAR and FGAT

Different options for choice of control variables (e.g., Psi/Chi or U/V) and background error covariance modeling (e.g., vertical EOF or vertical recursive filter)

#### 4DVAR

- TL/Adjoint (i.e., WRFPlus code) of WRF up-to-date with WRF
- Allow LBC control variable and Jc-DFI
- Hybrid-3DEnVar and Hybrid-4DEnVar (since V3.9)
  - Can run in dual-resolution mode
  - Can ingest ensemble from global or regional sources
- ETKF: for generating ensemble analysis

#### In-Situ: Remotely sensed retrievals:

- SYNOP
- METAR
- SHIP
- BUOY
- TEMP
- PIBAL
- AIREP, AIREP humidity
- TAMDAR

- Wind ProfilerRadar data (reflectivity/retrieved rainwater, and radial-wind)
- Satellite temperature/humidity/thickness profiles

SSM/I oceanic surface wind speed and TPW

Atmospheric Motion Vectors (geo/polar)

Ground-based GPS TPW or ZTD

Scatterometer oceanic surface winds

- GPS refractivity (e.g. COSMIC)

SATEM thickness

- Stage IV precipitation/rain rate data (4D-Var only)

#### Bogus:

- TC bogus
- Global bogus

#### Radiances:

- HIRS NOAA-16, NOAA-17, NOAA-18, NOAA-19, METOP-A
- AMSU-A NOAA-15, NOAA-16, NOAA-18, NOAA-19, EOS-Aqua, METOP-A, METOP-B
- AMSU-B NOAA-15, NOAA-16, NOAA-17
- MHS NOAA-18, NOAA-19, METOP-A, METOP-B
- AIRS EOS-Aqua
- SSMIS DMSP-16, DMSP-17, DMSP-18
- IASI METOP-A, METOP-B
- ATMS Suomi-NPP
- MWTS FY-3
- MWHS FY-3
- SEVIRI METEOSAT
- AMSR2 GCOM-W1 (new in V3.8)

## WRFDA is flexible to allow assimilation of different formats of observations:

- Little\_r (ascii), HDF, Binary
- NOAA MADIS (netcdf),
- NCEP PrepBufr,
- NCEP radiance bufr

## WRFDA Radiance Assimilation

- Two RTM interfaces
  - RTTOV or CRTM
- Variational Bias Correction
- Modular code design to ease adding new satellite sensors
- Capability for cloudy radiance DA

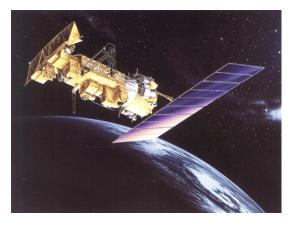

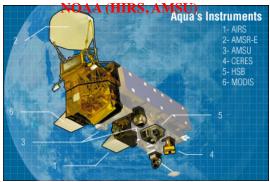

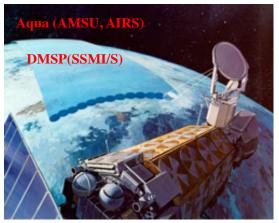

### New in V3.9: all-sky radiance DA: AMSR2

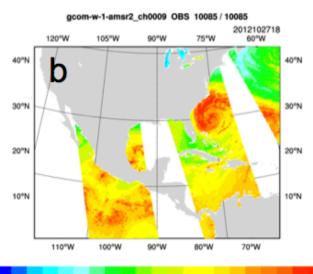

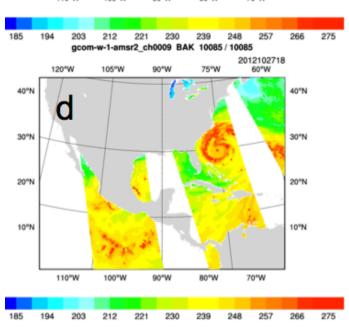

| Channel | Frequency<br>(GHz) | Polarization | Footprint<br>(along scan*<br>along track) |
|---------|--------------------|--------------|-------------------------------------------|
| 1,2     | 6.925              | V,H          | 35*61 km                                  |
| 3,4     | 7.3                | V,H          | 35*61 km                                  |
| 5,6     | 10.65              | V,H          | 24*41 km                                  |
| 7,8     | 18.7               | V,H          | 13*22 km                                  |
| 9,10    | 23.8               | V,H          | 15*26 km                                  |
| 11,12   | 36.5               | V,H          | 7*12 km                                   |
| 13,14   | 89.0               | V,H          | 3*5 km                                    |

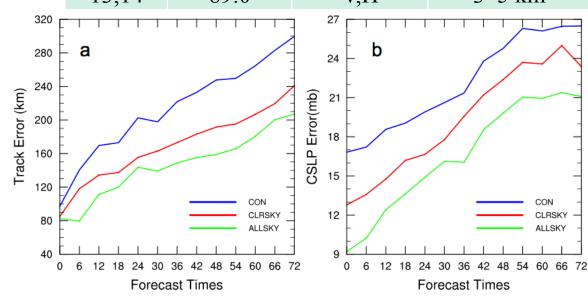

## 3DVAR (Barker et al. 2004)

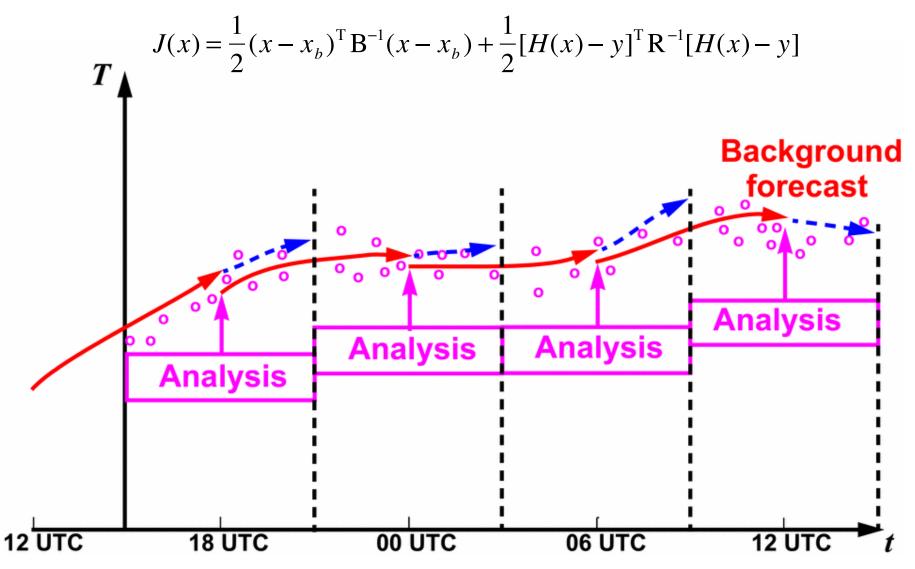

#### 4DVAR (Huang et al. 2009)

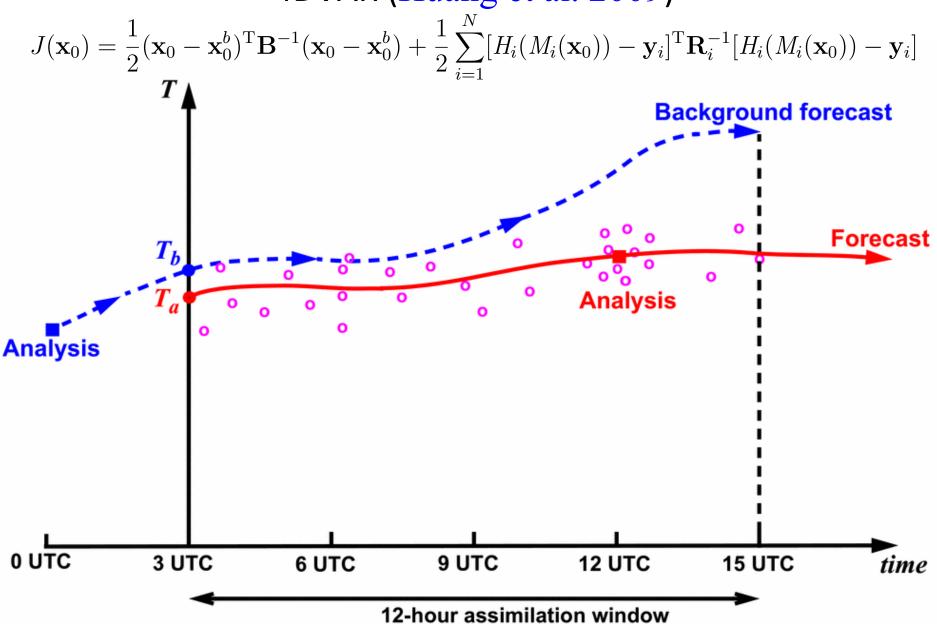

WRFDA Tutorial – July 2017

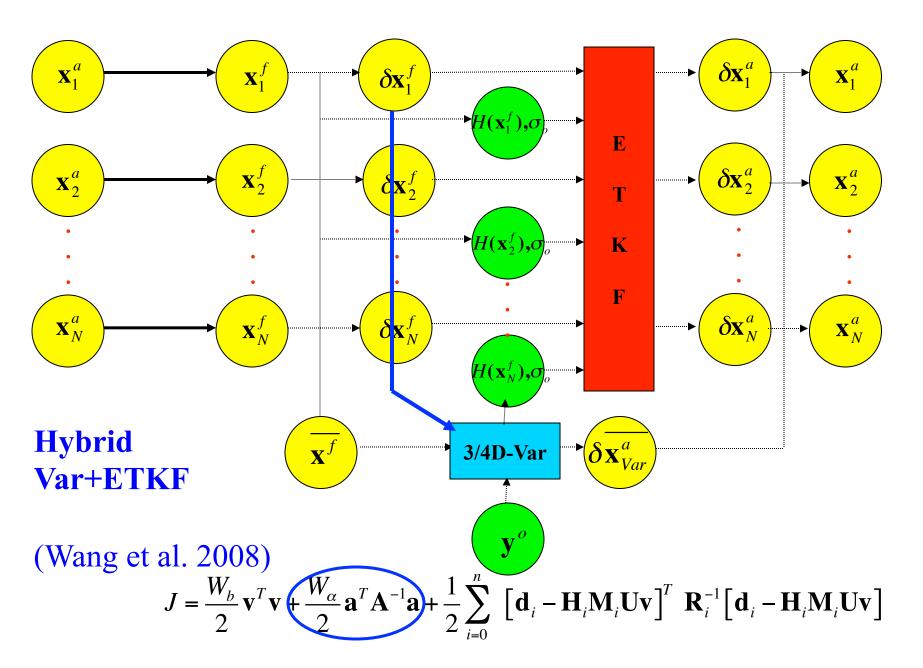

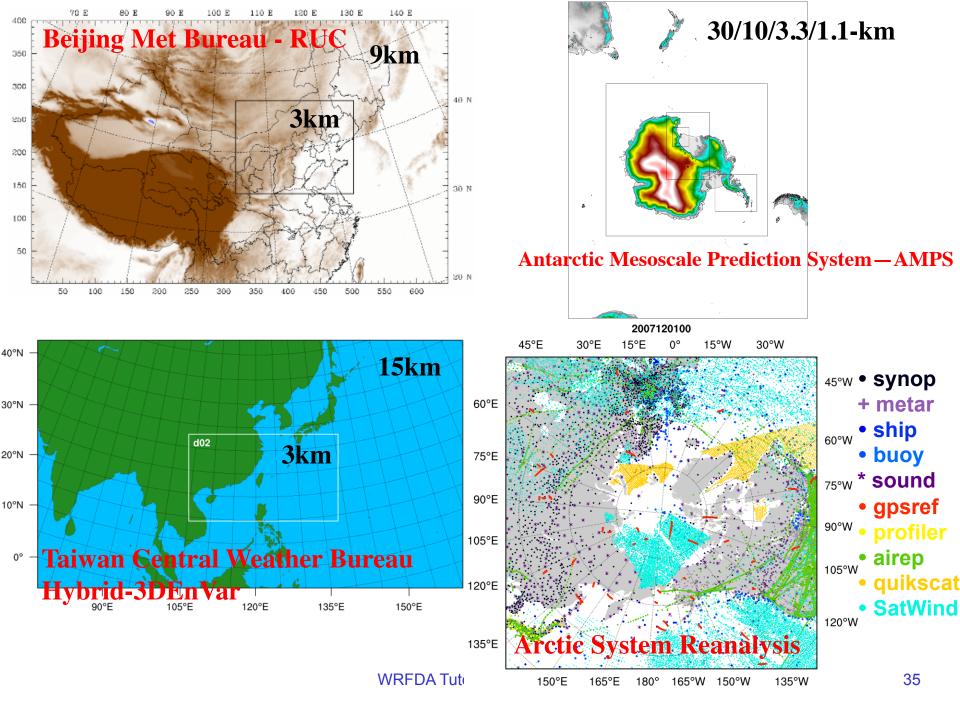

#### Radar DA for hydrological application

#### STEP Hydromet Real Time Exp. during spring time

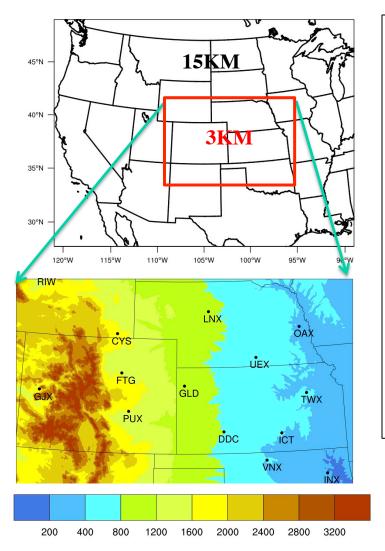

- The goal is to improve lo cal-scale QPF in coupled hydromet system
- <1 h rapid update
- Radar radial velocity an d reflectivity assimilation
- High resolution vs. ense mble
- Impact of terrain
- Improved results in capt uring localized storms

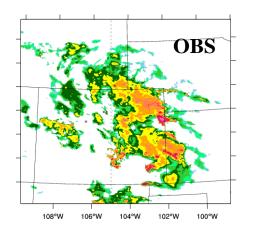

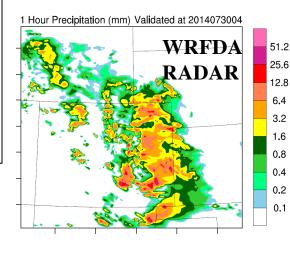

### Impact of Aircraft T VarBC on rainfall forecast

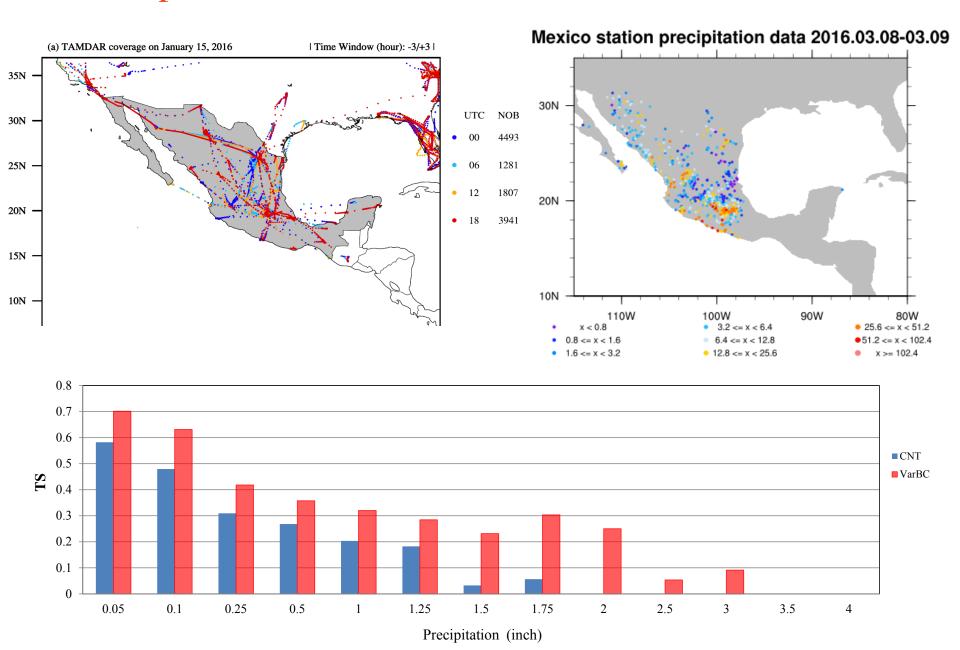

## GEOS imager radiance DA at convection-permitting scale (4km, hourly-cycling, hybrid-3DVAR) goes-13 chan3 obs 2016031000 goes-13 chan3 bak 2016031000 goes-13 chan3 bak 2016031

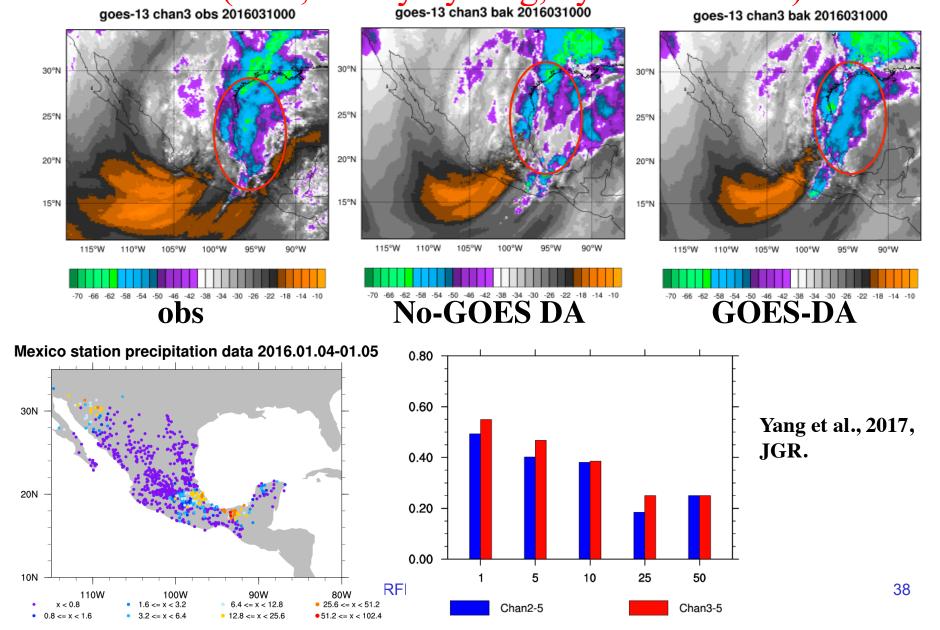

#### 24h accumulated rainfall field initialized at 2016071912

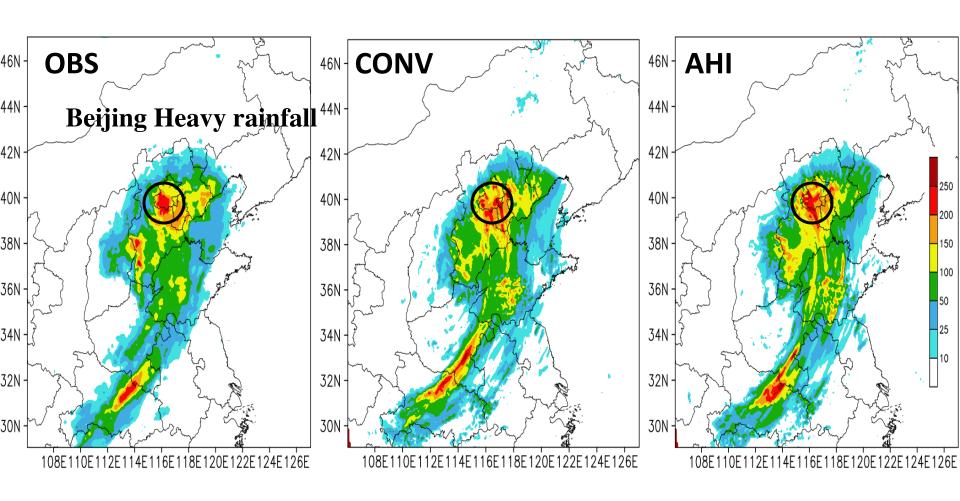

**Himawari-8 AHI radiance DA impact** 

## Other ongoing work

- Continue developing Multi-Resolution Incremental 4DVAR (MRI-4DVAR)
- Continue developing cloudy radiance/product DA
- High spatial- and temporal-resolution geostationary satellite DA
- Improving surface data assimilation
- Improving radar DA
- WRFPlus-Chem & WRFDA-Chem

## Last Remarks

- We welcome contributions from external users/developers.
  - Contact <u>wrfhelp@ucar.edu</u> or directly email to me <u>liuz@ucar.edu</u> for contributing back your code
- We maintain a WRFDA-related publications list, please inform us your papers to be included
  - http://www2.mmm.ucar.edu/wrf/users/wrfda/ publications.html